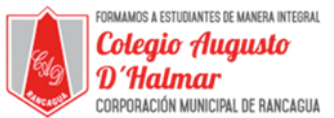

## **GUÍA DE APOYO AL APRENDIZAJE SEMANA 9**

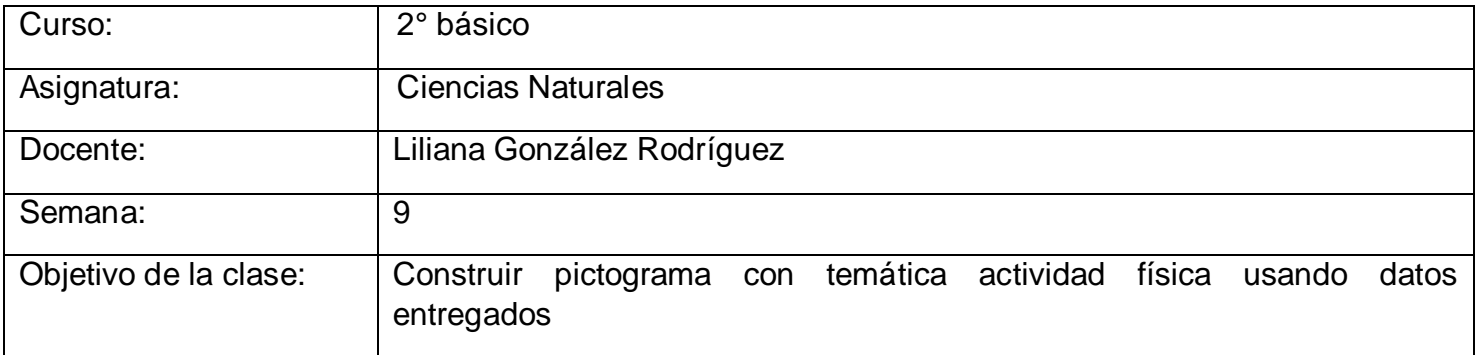

En esta clase trabajaremos con las páginas 24 y 25 de tu texto de estudio de Ciencias Naturales.

Hoy debes elaborar un pictograma de los deportes que practican determinados estudiantes.

Primero, debemos aprender qué es un pictograma; lee el recuadro azul de la página 24.

Ahora que ya sabes lo que es un pictograma, vamos a construir uno.

En la página 24 aparece una tabla de colores amarillo y morado. En esa tabla, en el color amarillo, se enumeran los deportes que algunos estudiantes practican; fútbol, básquetbol y vóleibol y al lado

de cada uno, de color morado, aparece el número de estudiantes que lo hacen.

Así podemos concluir lo siguiente:

- 8 estudiantes practican fútbol
- 10 estudiantes practican básquetbol
- 4 estudiantes practican vóleibol

## **¿Cómo construir un pictograma?**

- 1. Bajo la tabla, nos indican que debemos asignarle un título a nuestro pictograma. En este caso, nuestro pictograma tendrá por título, **"Deportes que practican los estudiantes"**
- 2. Posteriormente, debemos elegir un símbolo o dibujo que usaremos en nuestro pictograma. Debe ser un dibujo que esté relacionado con el tema que tendrá nuestro pictograma. En este caso, se eligió el símbolo de una pelota ya que la temática del pictograma son los deportes.

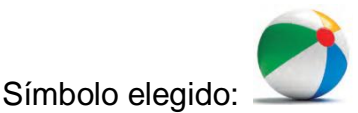

Además, en el libro, nos indican que el valor de este símbolo es 2, es decir, cada vez que aparece un símbolo debemos contar 2. Si aparecen tres símbolos, sería 3 veces el 2.

\_\_\_\_\_\_\_\_\_\_\_\_\_\_\_\_\_\_\_\_\_\_\_\_\_\_\_\_\_\_\_\_\_\_\_\_\_\_\_\_\_\_\_\_\_\_\_\_\_\_\_\_\_\_\_\_\_\_\_\_\_\_\_\_\_\_\_\_\_\_\_\_\_\_\_\_\_\_\_\_\_\_\_\_\_\_\_\_\_\_\_\_\_\_\_\_ *Sellos Institucionales*

*Formando personas con valores (Compañerismo, Tolerancia, Responsabilidad) dentro de un contexto social inclusivo.*

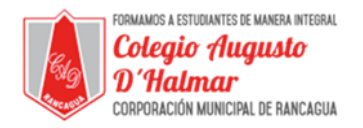

- 3. En la página 25 nos dicen que ahora debemos identificar las categorías que usaremos en este pictograma. En este caso, habrán tres categorías; los tres deportes: fútbol, básquetbol y vóleibol.
- 4. Ahora construimos nuestro pictograma.

Como aparece en la página 25, escribimos las categorías, una al lado de otra. Sobre cada categoría dibujamos el símbolo elegido tantas veces como sea necesario. Recuerda que el símbolo representa un dos.

Responde a la pregunta del final de la página 25.

\_\_\_\_\_\_\_\_\_\_\_\_\_\_\_\_\_\_\_\_\_\_\_\_\_\_\_\_\_\_\_\_\_\_\_\_\_\_\_\_\_\_\_\_\_\_\_\_\_\_\_\_\_\_\_\_\_\_\_\_\_\_\_\_\_\_\_\_\_\_\_\_\_\_\_\_\_\_\_\_\_\_\_\_\_\_\_\_\_\_\_\_\_\_\_\_